# **Infrastructure - Story #1312**

## **modify VisTrails to support running eva\_demo\_1**

2011-02-09 08:50 - Matthew Jones

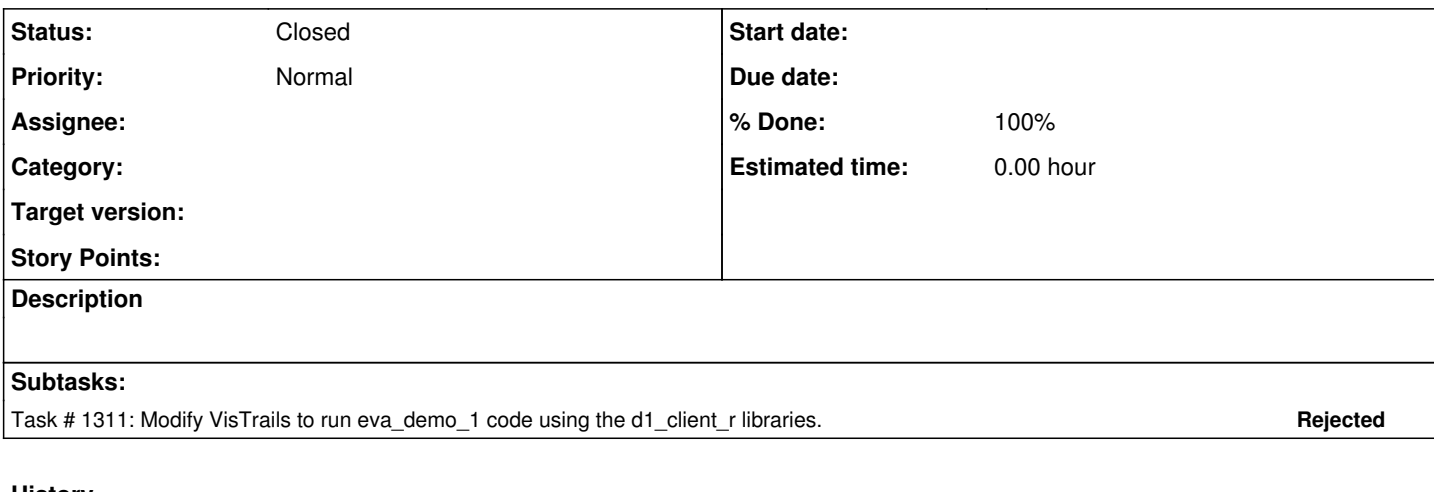

### **History**

**#1 - 2011-02-09 08:51 - Matthew Jones**

## *- Target version set to Sprint-2011.06*

*- Position deleted (1)*

*- Position set to 1*

#### **#2 - 2011-02-14 22:19 - Matthew Jones**

- *Target version deleted (Sprint-2011.06)*
- *Position deleted (13)*
- *Position set to 1*

#### **#3 - 2014-10-02 17:38 - Bruce Wilson**

- *Status changed from New to Closed*
- *Milestone set to None*